## SAP ABAP table TINV C FM TRANS {Customizing: Definition of Data Transfer for FI-CA Modules}

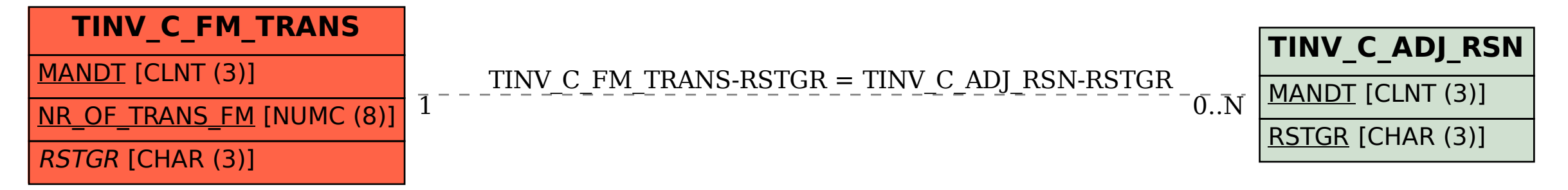